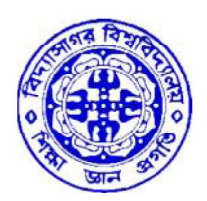

# বিদ্যাসাগর বিশ্ববিদ্যালয় VIDYASAGAR UNIVERSITY

## Question Paper

### B.Sc. General Examinations 2020

(Under CBCS Pattern)

### Semester - III

### Subject: STATISTICS

Paper: SEC 1-T

Statistical Analysis Using R

Full Marks : 40 Time : 2 Hours

Candidates are required to give their answers in their own words as far as practicable. The figures in the margin indicate full marks.

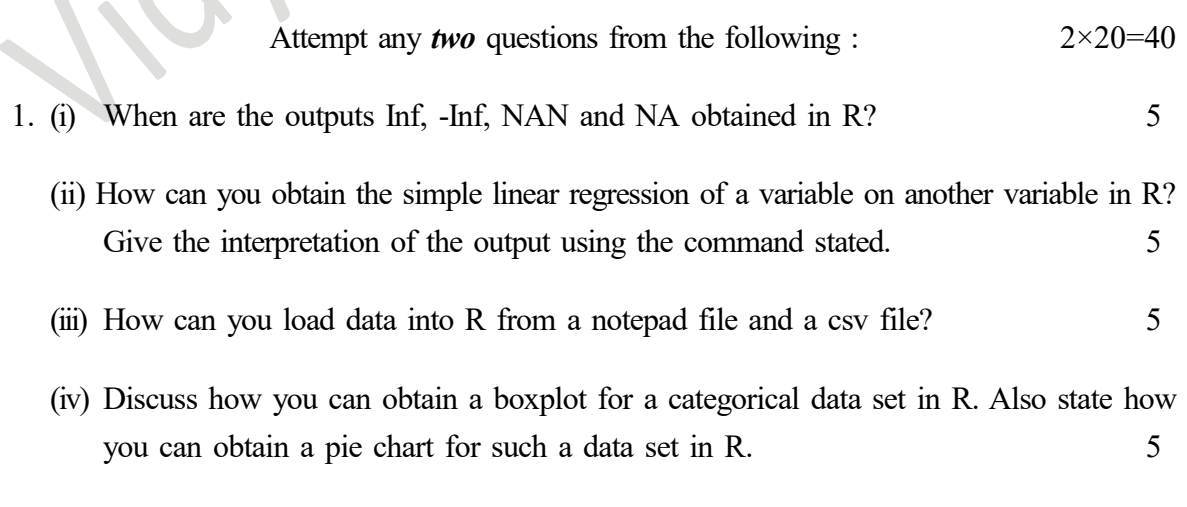

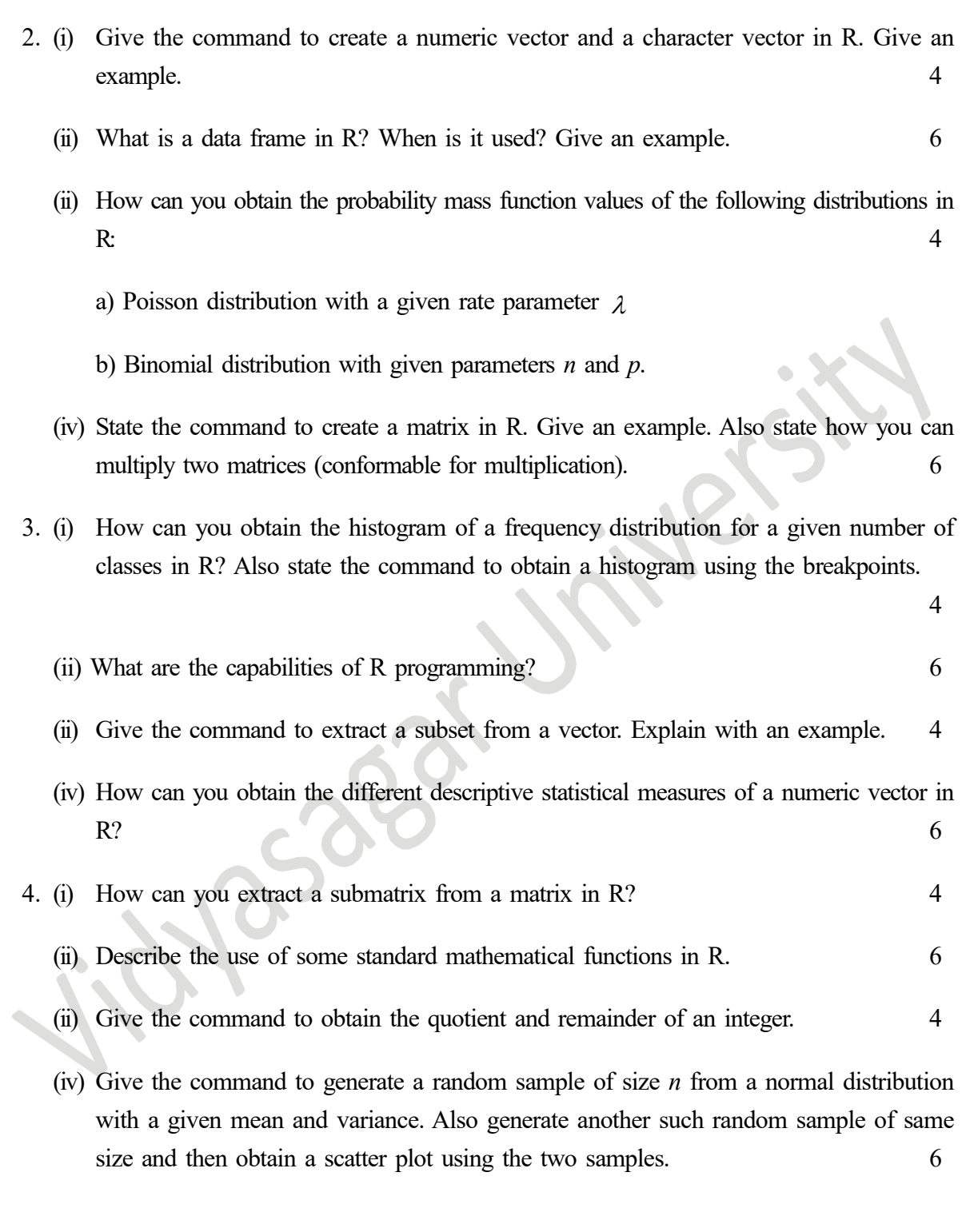